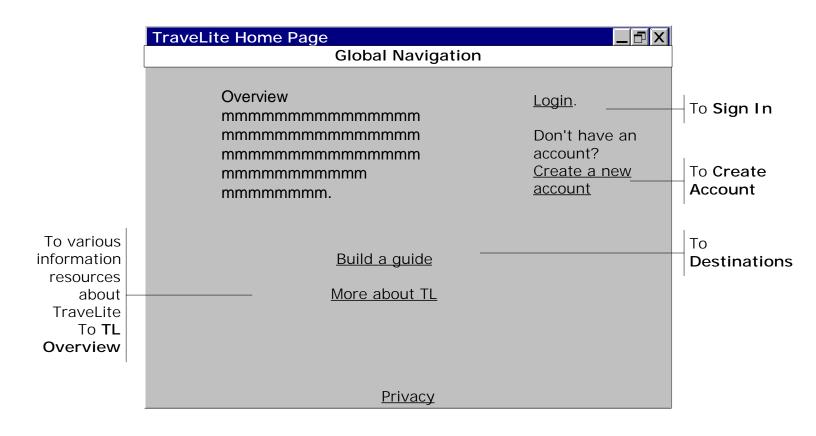

| Sign In                 |                                         |              |             |
|-------------------------|-----------------------------------------|--------------|-------------|
|                         | Global Navigation                       |              |             |
| Please enter your login | and password.                           |              |             |
| Login:                  |                                         |              |             |
|                         |                                         | J            |             |
| Password:               | * * * * * * *                           |              |             |
|                         |                                         |              |             |
|                         | Forget your password?                   |              |             |
| Don                     | <u>'t have an account? create one</u> – | —— To Crea   | ate Account |
|                         | <u>Sign</u>                             | <u>n</u>  To | My Account  |
|                         | Privacy                                 |              |             |

|                 | Create Account             |                 |                |                         |
|-----------------|----------------------------|-----------------|----------------|-------------------------|
|                 |                            | Global Navigat  | ion            | -                       |
|                 | Create a new account       |                 |                |                         |
|                 |                            |                 |                |                         |
|                 | First Name:                |                 |                |                         |
|                 | Last Name                  |                 |                |                         |
|                 | Email Address              |                 |                |                         |
|                 | Create login               |                 |                |                         |
|                 | Create Password            | * * * * * * * * |                |                         |
|                 |                            |                 |                |                         |
| To privacy info | <u>Read our privacy po</u> | blicy           | Create Account | <br>To <b>My Accour</b> |
|                 |                            | Privacy         |                |                         |

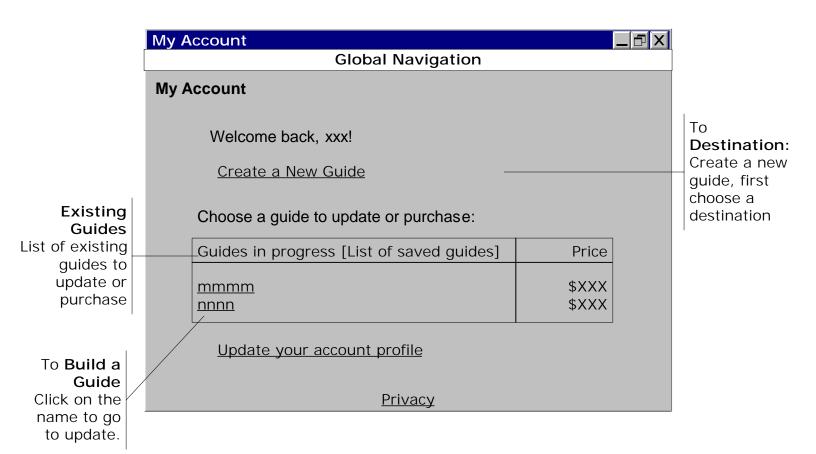

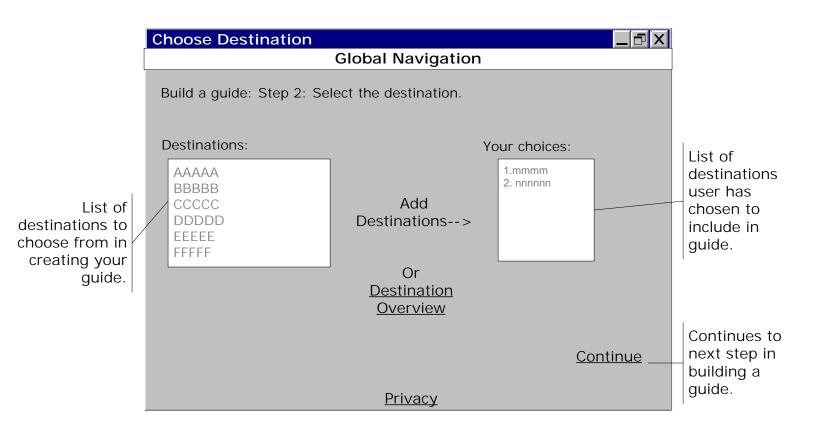

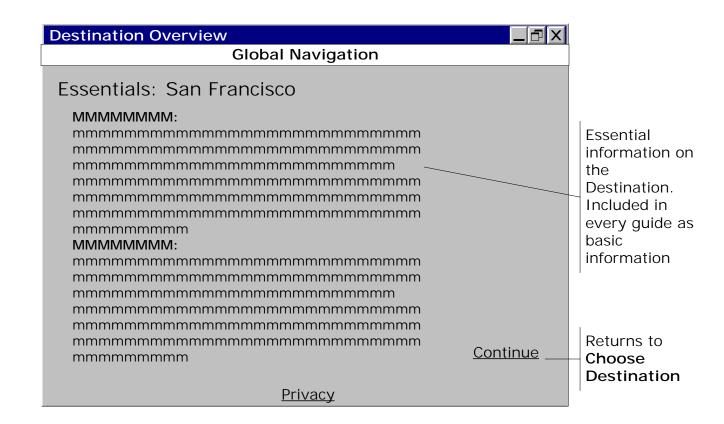

| TraveLite Overview                                 |          |                                                       |
|----------------------------------------------------|----------|-------------------------------------------------------|
| Global Navigation                                  |          |                                                       |
| TraveLite Overview                                 |          |                                                       |
| MMMMMMMI:     mmmmmmmmmmmmmmmmmmmmmmmmmmmmmmmmmmmm | Continue | Overview<br>information on<br>TraveLite<br>Returns to |
| mmmmmmmm                                           |          | Home                                                  |
| Privacy                                            |          |                                                       |

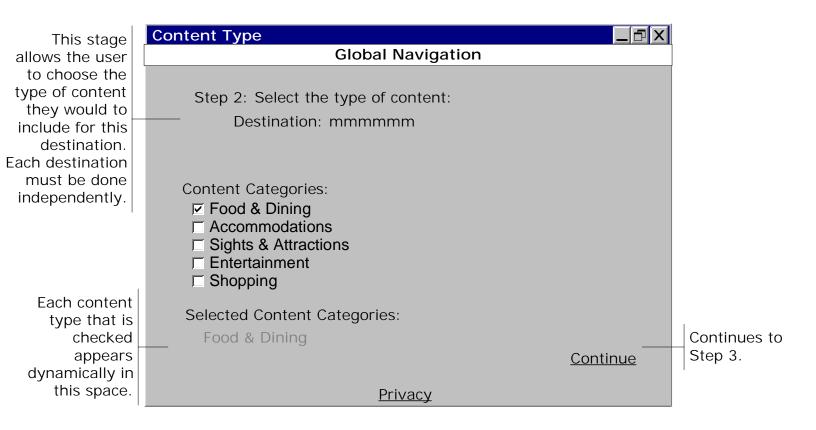

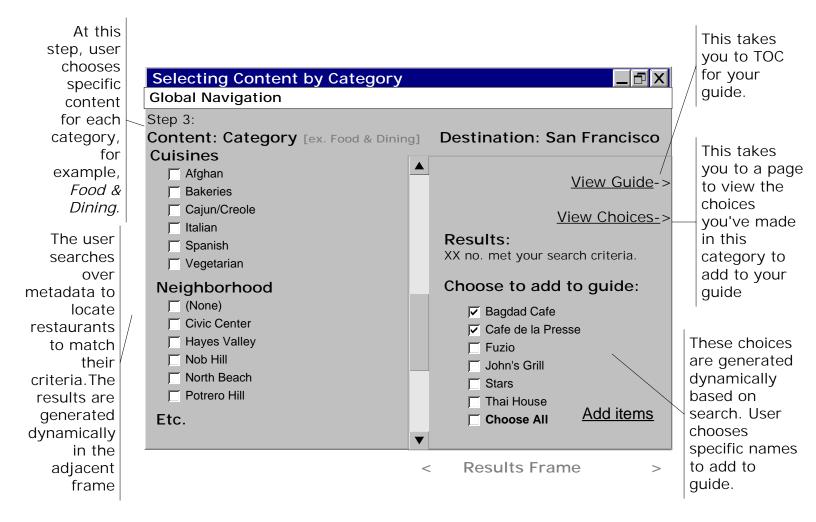

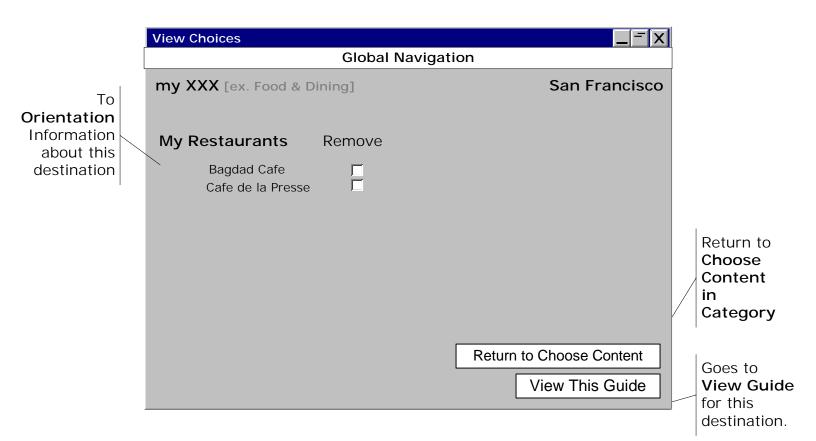

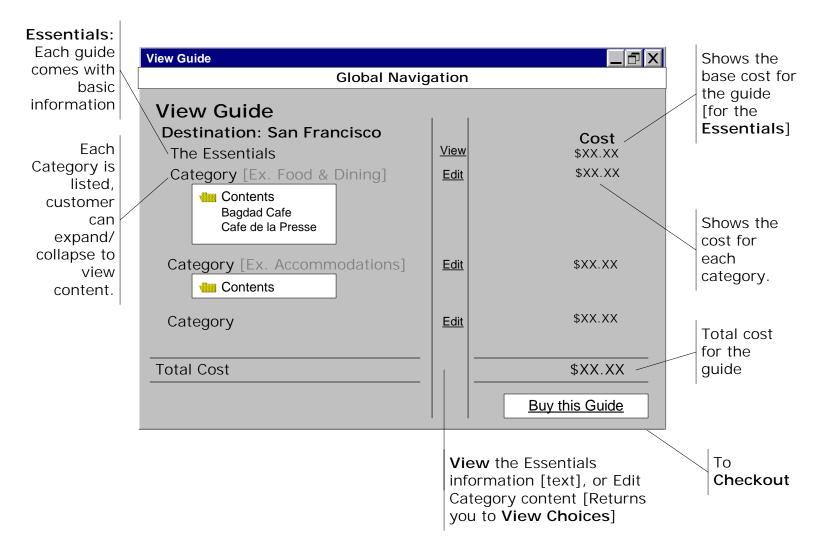

| Purchase my Guide     |                                                |
|-----------------------|------------------------------------------------|
|                       | Global Navigation                              |
| 1. Guide<br>Purchased | Guide_Name   Price \$<br>Guide Format pulldown |
| 2. Billing Address    | Save this information for future transactions. |
| Name:                 |                                                |
| Street Address:       |                                                |
| City:                 |                                                |
| State:                | pulldown                                       |
| Zip:                  |                                                |
| Country:              | pulldown                                       |
|                       | Cancel Continue To Checkout2                   |
|                       | To My Account                                  |

| Continue Checkout   |                                               |               |       |                                                                        |
|---------------------|-----------------------------------------------|---------------|-------|------------------------------------------------------------------------|
|                     | Global Navigatic                              | on            |       |                                                                        |
| 1. Guide Purchased: | Guide_Name<br>Price \$<br>Format Specified    | Change        |       | To <b>Checkout1</b> ,<br>with form fields<br>completed and<br>editable |
| 2. Billing Address: | Name<br>Address<br>City, State Zip<br>Country | <u>Change</u> |       |                                                                        |
| 3. Payment Method:  |                                               |               |       |                                                                        |
| Credit Card Type    | pulldown                                      |               |       |                                                                        |
| Credit Card Number  |                                               |               |       |                                                                        |
| Expiration Date     | mm/yyyy                                       |               | _     |                                                                        |
| Cance               | <u>l I</u>                                    | <u>Buy it</u> |       |                                                                        |
| /                   | Privacy                                       | $\backslash$  |       |                                                                        |
| To My Account       |                                               | To Dowr       | nload |                                                                        |

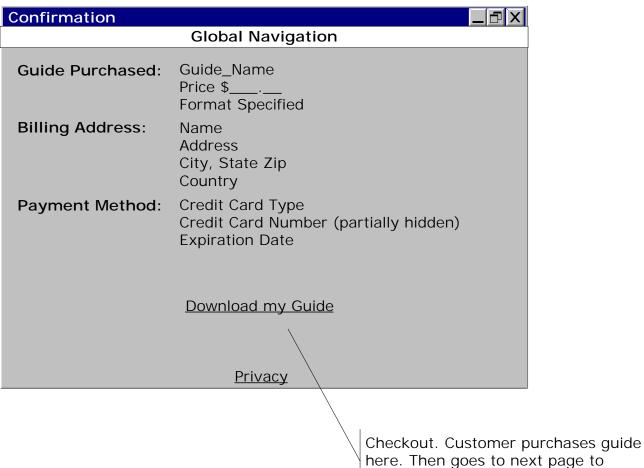

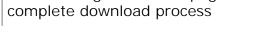

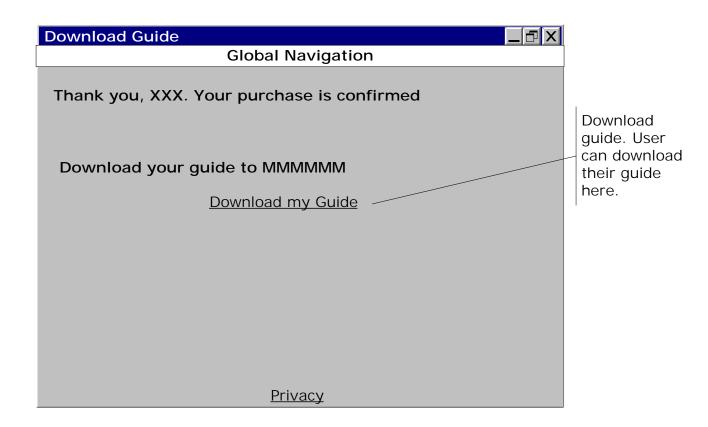